}

}

A class Employee for employee data class Employee{ private String name; private double salary;

// Some Constructors ...

// "mutator" methods public boolean setName(String s){ ... } public boolean setSalary(double x){ ... }

```
// "accessor" methods
public String getName(){ ... }
public double getSalary(){ ... }
```

```
// other methods
double bonus(float percent){
   return (percent/100.0)*salary;
```
• Managers are special types of employees with extra features

```
class Manager extends Employee{
     private String secretary;
     public boolean setSecretary(name s){ ... }
     public String getSecretary(){ ... }
}
```
- **EXAMPLE 20 Manager objects inherit other fields and methods from** Employee
	- Every Manager has a name, salary and methods to access and manipulate these.
- **Manager is a subclass of Employee** 
	- $\blacktriangleright$  Think of subset

- **EXTERGHEET SERVIET SHOW THE MANAGET OPEYOTS OF SHOW AND MANAGETY DETAILS AND MANAGETY MANAGETY MANAGETY DETAILS** data of parent class.
- ▶ Common to extend a parent class written by someone else

```
\triangleright Can use parent class's constructor using super
    class Employee{
      ...
      public Employee(String n, double s){
         name = n; salary = s;
      }
      public Employee(String n){
         this(n,500.00);
      }
    }
In Manager
    public Manager(String n, double s, String sn){
       super(n,s); /* super calls
                         Employee constructor */
       secretary = sn;
```

```
}
```
**Subclass can override methods of super class** double bonus(float percent){ return 1.5\*super.bonus(percent); }

 $\blacktriangleright$  In general, subclass has more features than parent class

 $\triangleright$  Can use a subclass in place of a superclass

```
Employee e = new Manager(...)
```
- Every Manager is an Employee, but not vice versa!
- $\blacktriangleright$  Recall
	- $\triangleright$  int  $\lceil$  a = new int  $\lceil 100 \rceil$ ;
	- $\triangleright$  Aside: Why the seemingly redundant reference to int in new?
- One can now presumably write

Employee  $[]$  e = new Manager $( \ldots ) [100]$ 

```
Employee e = new Manager(...)
```
▶ Can we invoke e.setSecretary?

```
Employee e = new Manager(...)
```
- ▶ Can we invoke e.setSecretary?
	- $\blacktriangleright$  e is declared to be an Employee
	- Static typechecking  $-$  e can only refer to methods in Employee

```
Employee e = new Manager(...)
```
- ▶ Can we invoke e.setSecretary?
	- $\blacktriangleright$  e is declared to be an Employee
	- Static typechecking  $-$  e can only refer to methods in Employee
- What about e.bonus(p)? Which bonus do we use?
	- **Example Static: Use Employee.bonus**
	- **Dynamic: Use Manager.bonus**

```
Employee e = new Manager(...)
```
- ▶ Can we invoke e.setSecretary?
	- $\triangleright$  e is declared to be an Employee
	- Static typechecking  $-$  e can only refer to methods in Employee
- What about e.bonus(p)? Which bonus do we use?
	- **Static: Use Employee.bonus**
	- **Dynamic: Use Manager.bonus**
- ▶ Dynamic dispatch (dynamic binding, late method binding, . . . ) turns out to be more useful
	- $\triangleright$  Default in Java, optional in  $C++$  (use virtual)

# Dynamic dispatch

```
Employee [] emparray = new Employee [2];
Employee e = new Employee(...);
Manager e = new Manager(...);
emparray[0] = e;emparray[1] = m;for (i = 0; i < emparray.length; i++)System.out.println(emparray[i].bonus(5.0);
}
```
# Dynamic dispatch

```
Employee [] emparray = new Employee [2];
Employee e = new Emplope(...);Manager e = new Manager(...);emparray[0] = e;emparray[1] = m;for (i = 0; i < emparray.length; i++)System.out.println(emparray[i].bonus(5.0);
}
```
- **Every Employee in emparray "knows" how to calculate its** bonus correctly!
- $\blacktriangleright$  Also referred to as runtime polymorphism or inheritance polymorphism

# Functions, signatures and overloading

- $\triangleright$  Signature of a function is its name and the list of argument types
- $\triangleright$  Can have different functions with the same name and different signatures
	- $\blacktriangleright$  For example, multiple constructors

#### Functions, signatures and overloading . . .

I Java class Arrays: method sort to sort arbitrary scalar arrays double[] darr = new double[100];  $int[]$  iarr = new int $[500]$ ; ... Arrays.sort(darr); // sorts contents of darr Arrays.sort(iarr); // sorts contents of iarr

### Functions, signatures and overloading . . .

- Java class Arrays: method sort to sort arbitrary scalar arrays  $double[]$  darr = new double $[100]$ ;  $int[]$  iarr = new int $[500]$ ; ... Arrays.sort(darr); // sorts contents of darr Arrays.sort(iarr); // sorts contents of iarr
- **Methods defined in class Arrays**

...

}

```
class Arrays{
  ...
 public static void sort(double[] a){..}
    // sorts arrays of double[]
 public static void sort(int[] a){..}
    // sorts arrays of int[]
```
### Functions, signatures and overloading . . .

- Overloading: multiple methods, different signatures, choice is static
- ▶ Overriding: multiple methods, same signature, choice is static
	- **Employee.bonus**
	- ! Manager.bonus
- ▶ Dynamic dispatch: multiple methods, same signature, choice made at run-time

```
Employee e = new Manager(...)
```
▶ Can we force e.setSecretary to work?

```
Employee e = new Manager(...)
```
▶ Can we force e.setSecretary to work?

 $\blacktriangleright$  Type casting

((Manager) e).setSecretary(s)

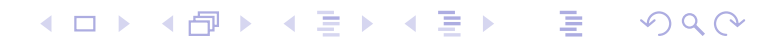

```
Employee e = new Manager(...)
```
- ▶ Can we force e.setSecretary to work?
- $\blacktriangleright$  Type casting

((Manager) e).setSecretary(s)

▶ Cast fails (error) if e is not a Manager

```
Employee e = new Manager(...)
```
- ▶ Can we force e.setSecretary to work?
- $\blacktriangleright$  Type casting

((Manager) e).setSecretary(s)

- **Cast fails (error) if e is not a Manager**
- ▶ Can test if e is a Manager

```
if (e instanceof Manager){
  ((Manager) e).setSecretary(s);
}
```

```
Employee e = new Manager(...)
```
- ▶ Can we force e.setSecretary to work?
- $\blacktriangleright$  Type casting

((Manager) e).setSecretary(s)

- $\triangleright$  Cast fails (error) if e is not a Manager
- **Can test if e is a Manager**

```
if (e instanceof Manager){
  ((Manager) e).setSecretary(s);
}
```
 $\triangleright$  Reflection — "think about oneself"

# Multiple inheritance

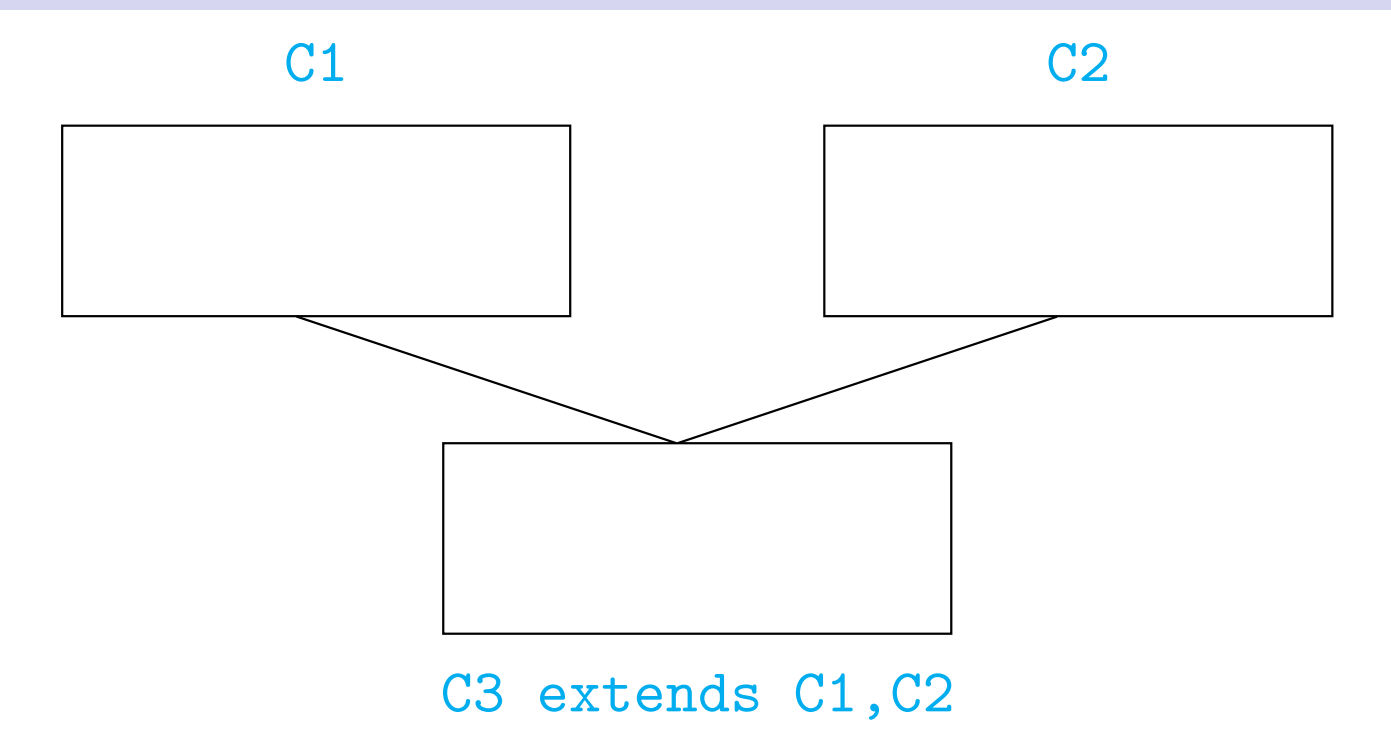

**Kロト K団ト Kミト Kミト ニミーのQC** 

# Multiple inheritance

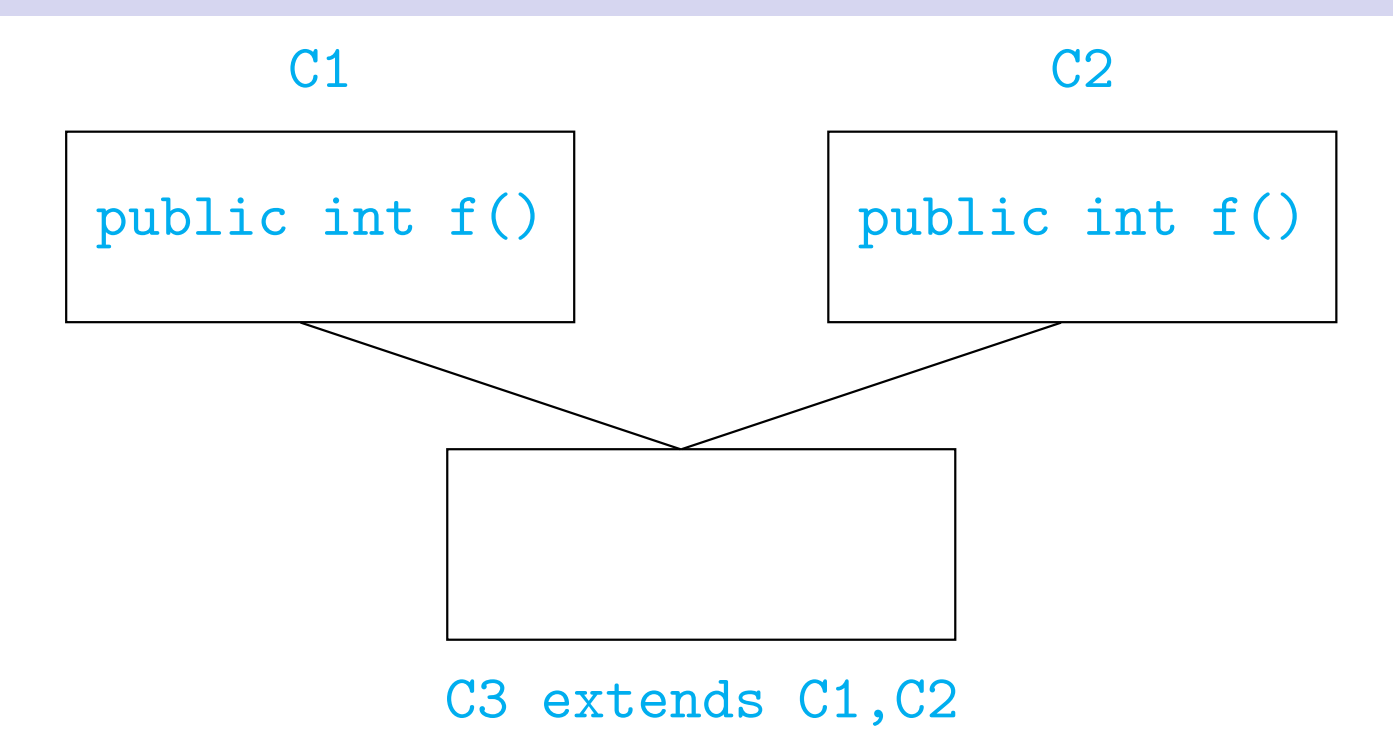

# Multiple inheritance

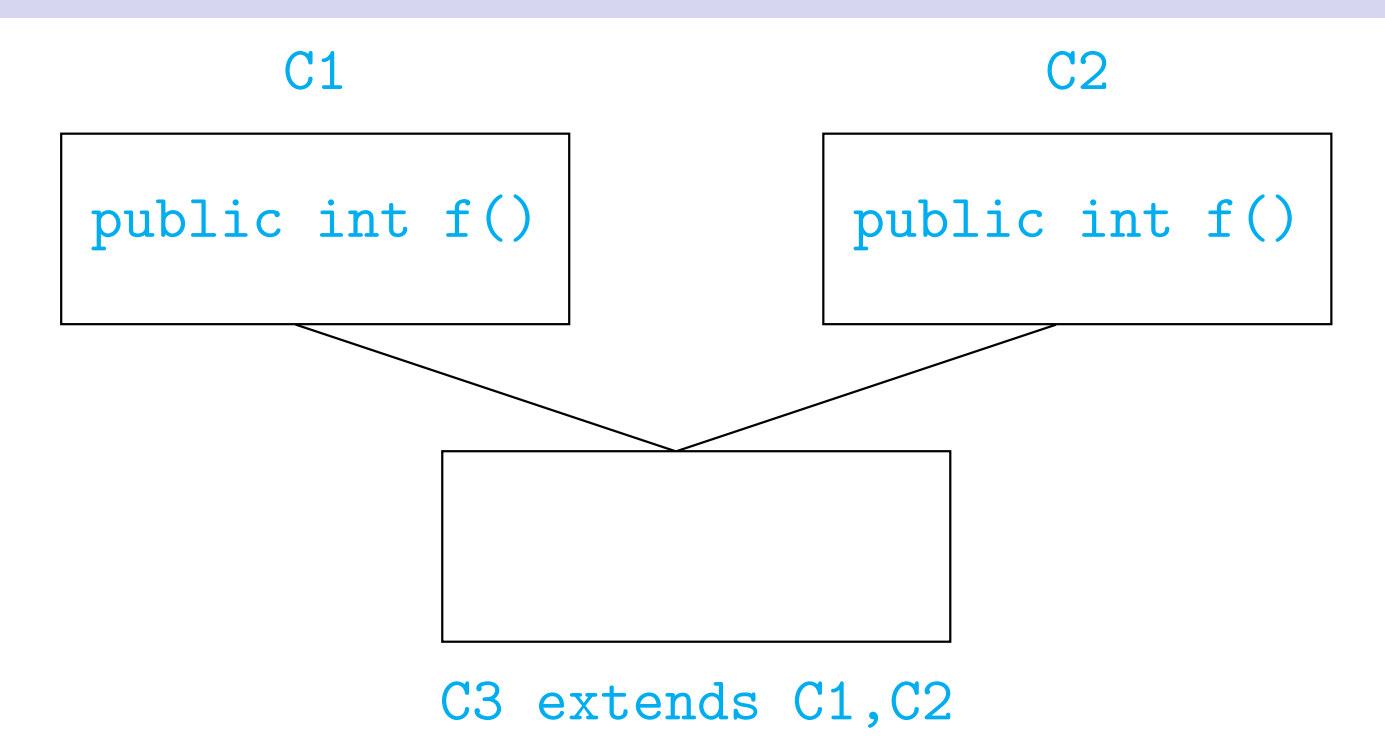

- $\triangleright$  Which f do we use in C3 (assuming f is not redefined)?
	- $\blacktriangleright$  Java does not allow multiple inheritance
	- $\triangleright$  C++ allows this if C1 and C2 have no conflict

- $\triangleright$  No multiple inheritance tree-like
- $\blacktriangleright$  In fact, there is a universal superclass Object
- **Deal Standard Standard Standard Standard Standard Standard Standard Standard Standard Standard Standard Standard Standard Standard Standard Standard Standard Standard Standard Standard Standard Standard Standard Standard**

boolean equals(Object o) // defaults to pointer equality

String toString()  $\frac{1}{2}$  converts the values of the // instance variable to String

▶ To print o, use System.out.println(o+"");

```
public int find (Object[] objarr, Object o){
  int i;
  for (i = 0; i < objarr.length(); i++){
      if (objarr[i] == o) {return i};
  }
  return (-1);
}
```
K ロ ▶ K 레 ▶ K 로 ▶ K 로 ▶ 『 콘 │ ◆ 9 Q ⊙

```
public int find (Object[] objarr, Object o){
  int i;
  for (i = 0; i < objarr.length(); i++)if (objarr[i] == o) {return i};
 }
  return (-1);
}
```
 $\triangleright$  Recall that  $==$  is pointer equality

```
public int find (Object[] objarr, Object o){
  int i;
  for (i = 0; i < objarr.length(); i++){
      if (objarr[i] == o) {return i};
 }
  return (-1);
}
```
- $\triangleright$  Recall that  $==$  is pointer equality
- $\triangleright$  Redefine equals

```
boolean equals(Date d){
  return ((this.day == d.day) &&
          (this.month == d.month) &&
          (this.year == d.year));}
```
! boolean equals(Date d) does not override boolean equals(Object o)!

- ! boolean equals(Date d) does not override boolean equals(Object o)!
- $\blacktriangleright$  Should write

```
boolean equals(Object d){
  if (d instanceof Date){
    return ((this.day == d.day) &&
            (this.month == d.month) &&
            (this.year == d.year));}
  return(false);
}
```
▶ Overriding looks for "closest" match

▶ Overriding looks for "closest" match Suppose boolean equals(Employee e) but no equals in Manager

▶ Overriding looks for "closest" match Suppose boolean equals(Employee e) but no equals in Manager

```
Manager m1 = new Manager(...);Manager m2 = new Manager(...);
...
if (m1.equals(m2)){ ... }
```
▶ Overriding looks for "closest" match Suppose boolean equals(Employee e) but no equals in Manager

```
Manager m1 = new Manager(...);Manager m2 = new Manager(...);
...
if (m1.equals(m2)) { ... }
```
boolean equals(Manager m) compatible with both boolean equals(Employee e) and boolean equals(Object o)

▶ Overriding looks for "closest" match Suppose boolean equals(Employee e) but no equals in Manager

```
Manager m1 = new Manager(...);Manager m2 = new Manager(...);
...
if (m1.equals(m2)) { ... }
```

```
boolean equals(Manager m) compatible with both
boolean equals(Employee e) and
boolean equals(Object o)
```

```
Use boolean equals(Employee e)
```